Name of Activity: Who am I / Guess the job
Nature of Activity: School-wide game booth
Time: Lunch time during Career Week / 1-2 hours during Post-exam activity days
Venue: School playground or any open area

## **Objectives:**

1. Students who play the guessing game can get to know different job titles and their interest in exploring different jobs can be raised.

2. A fun-filled and welcoming atmosphere can be created among the whole school body as all the job cards are displayed and anyone can freely take part in the game.

## Flow of Activity:

- 1. Preparation:
  - 1.1 Number the Job Cards (See Example of Job Card) and display them on a board (See Example of Board) showing the picture of the jobs. The number of cards is dependent but should not be too few or too overwhelming. 60 would be an ideal number.
  - 1.2 Put up the instructions next to the Job Cards. The instructions can read:
    - a. Put the number of the Job Card and what job you think it describes.
    - b. For every 3 correct guesses, a small gift can be redeemed. The difficulty level can be adjusted according to the student needs.
  - 1.3 Prepare "Answer Sheets" (see Example of Answer Sheet) and place them in a box or any container near the board and accessible to the students.
  - 1.4 Prepare a few sets of answers, i.e., what job each picture represents.
  - 1.5 Buy small gifts, e.g. candies.
  - 1.6 Recruit 4-5 student helpers, who will each have a set of the answers so that they can check the participants' answers and hand out small gifts.
- 2. Operation:
  - 2.1 Place the board in a prominent area and the "Answer Sheets" next to it.
  - 2.2 Set up the student helpers' desk nearby.
  - 2.3 Make an announcement to draw the crowd and extend some personal invitations if needed.
  - 2.4 Participants make guesses and win their prizes. (Example of Operation)

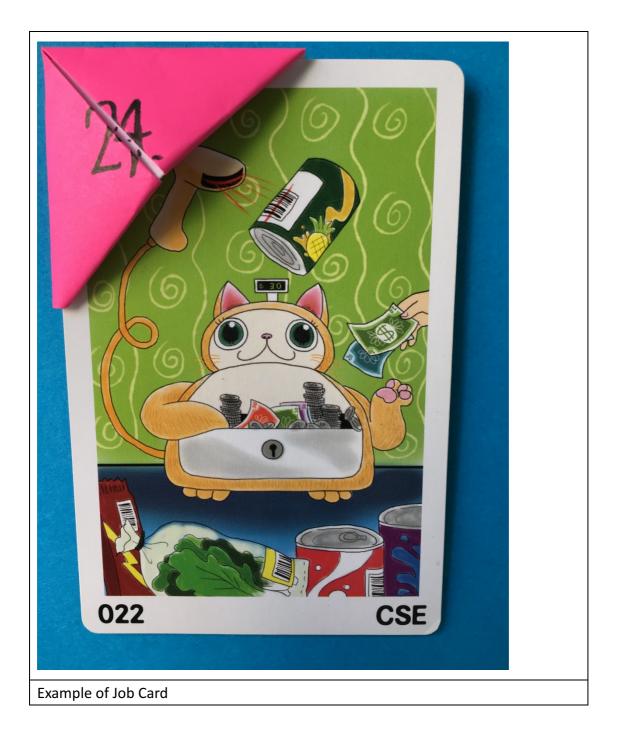

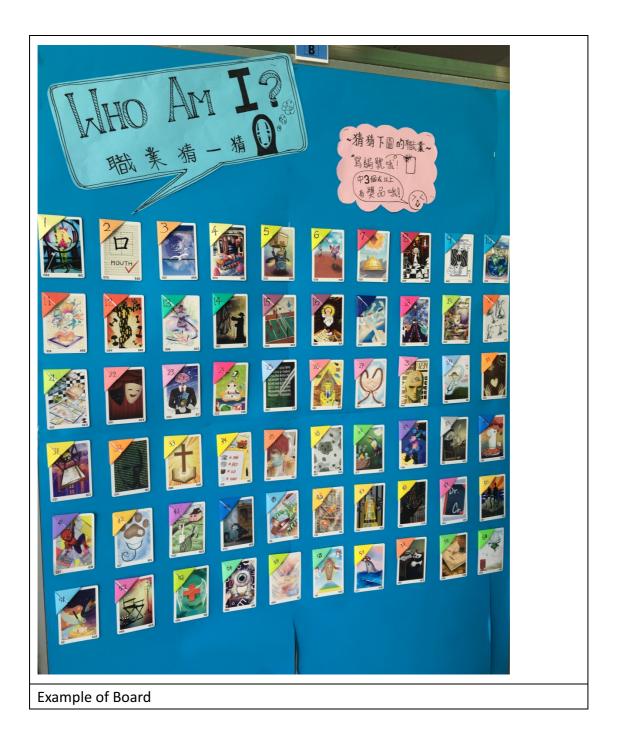

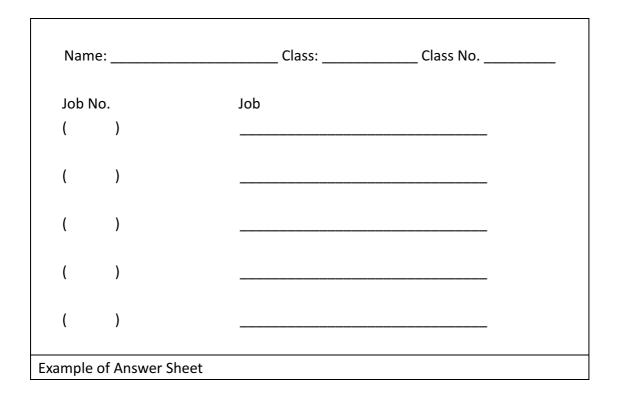

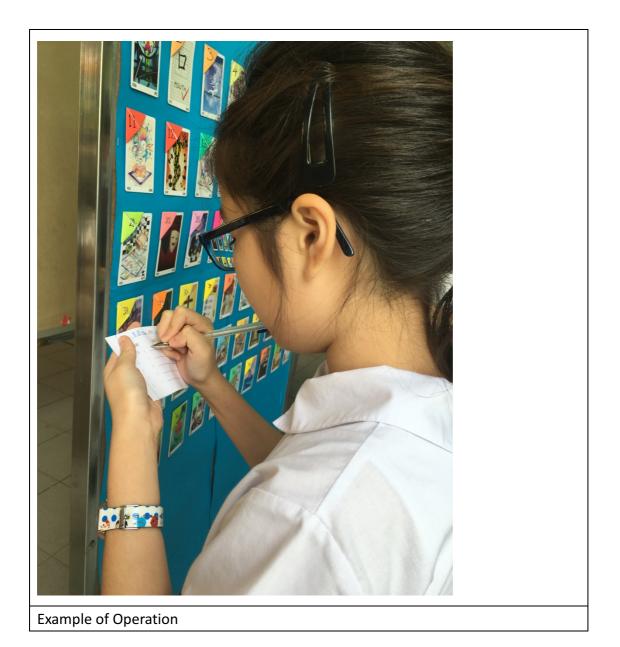